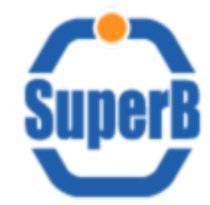

## TBB investigation for SuperB

Francesco Giacomini – INFN

Forum on Concurrent Programming Models and Frameworks 2012-01-18

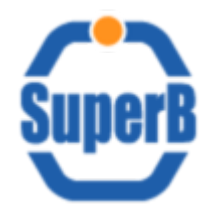

- http://threadingbuildingblocks.org/
- Intel Threading Building Blocks (TBB) is a library offering a rich approach to expressing parallelism in a C++ program
- It represents a high-level, task-based parallelism that abstracts platform details and threading mechanisms
- For the moment we are interested mainly in a straph object feature called "flow graph", an API for eventdriven/reactive programming models Graph node
	- Nodes would be application modules edges would be deps among them

Edge

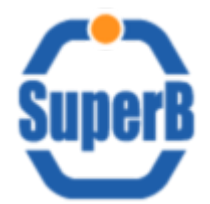

## TBB Example

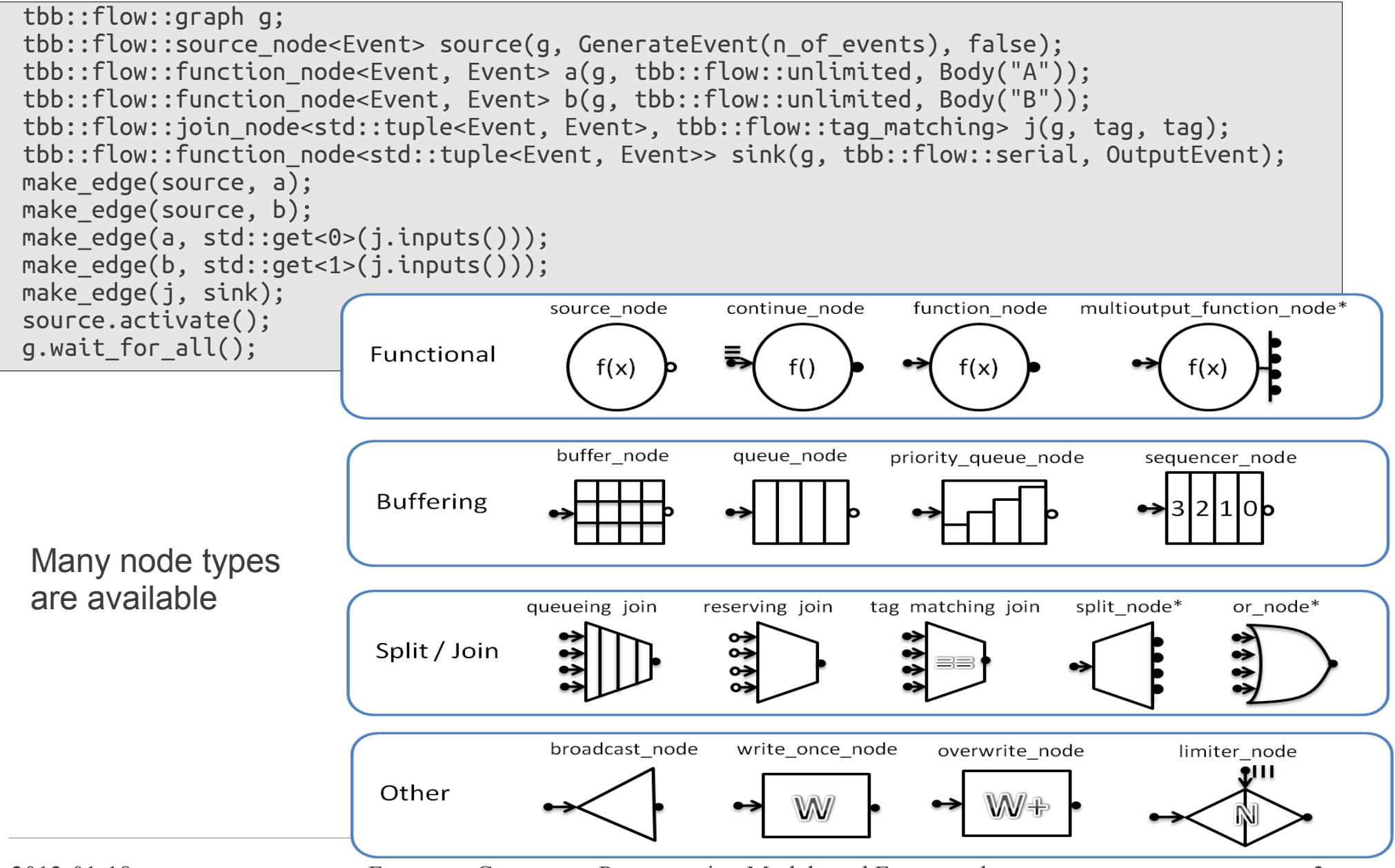

2012-01-18 Forum on Concurrent Programming Models and Frameworks 3

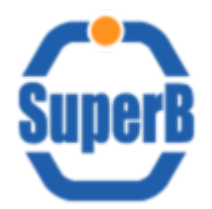

## TBB Example in SB Fastsim

(slide shown at the SuperB Collaboration Meeting @LNF last December)

• Modified the framework so that the loop executing the modules in a sequence has been replaced by a graph with the same modules

 $($ AppExecutable::event(Event\*)  $\longrightarrow$  AppExecutable::event(Event\*)  $\longrightarrow \bullet \bullet \bullet \longrightarrow$  AppExecutable::event(Event\*)

- Inefficient way of doing the same thing
	- Proof of concept
- But what about the following?

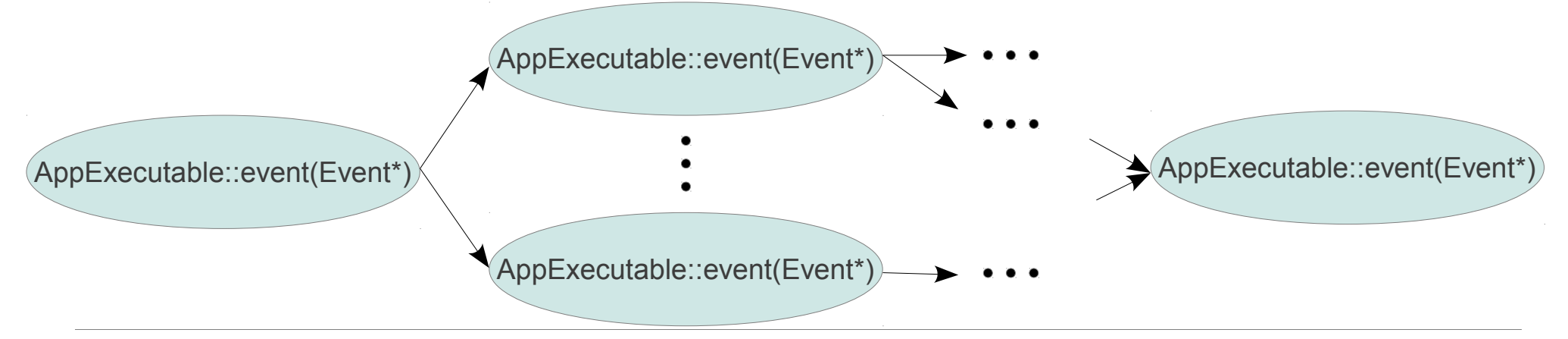

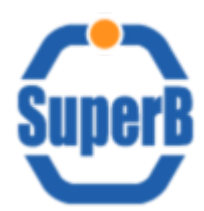

- Contrasting guidelines  $\rightarrow$  Challenge
	- Expressivity in the application domain
		- Syntax-friendly to the framework user
	- Efficient mapping to hardware resources available at run-time
		- Leave enough flexibility to the framework developer
			- e.g. replace TBB with libdispatch
- Leverage the compiler as much as possible
	- Profit from C++11 features
	- Do as much as possible at compile time
		- Hashed string literals can be used as template parameters to identify modules and products

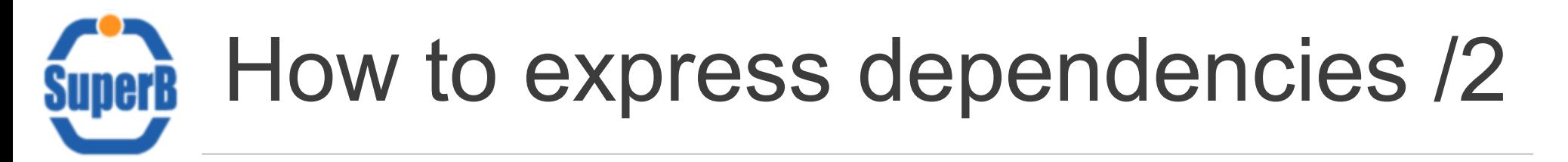

• Basic idea: each module declares which products it needs and which products it provides

```
class M4: public Module<module_four,
                      Requires<product_one>,
                     Provides<product three, product four>
 >
{
 bool operator()(Event& e) const \{ /* ... */ \}};
```
- *Requires<>* and *Provides<>* provide "safe" *get()* and *put()* of products from/to an event
- Module instantiation causes the population of hidden (to the user) data structures with relationships between modules and their respective products
	- Modules cannot be run in the wrong order
- Leave the door open to more flexibility at run-time
	- Need requirements

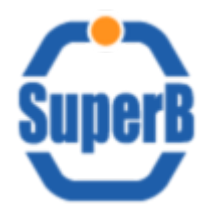

- Implement a small system integrating the basic idea with TBB
- Collect requirements in the SB community